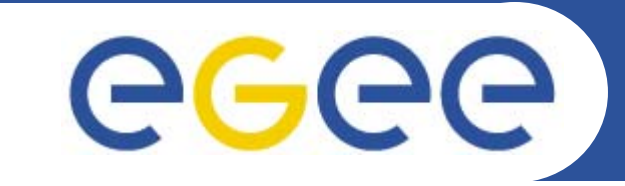

# **Schemas**

*Richard Hopkins National e-Science Centre, Edinburgh February 23 / 24 2005*

**www.eu-egee.org**

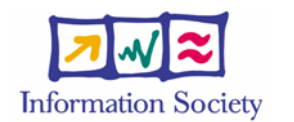

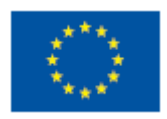

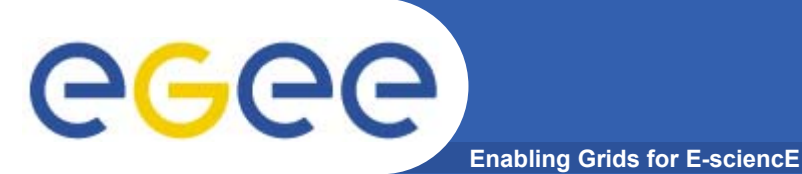

- • **Goals**
	- To be able to construct and read an XML Schema
	- To be able to use the XMLspy tool for that
- • **Outline**
	- General Structure
	- Simple Types
	- –**Miscellany**
	- –**Extensibility**
	- –Concluding Remarks
	- Practical

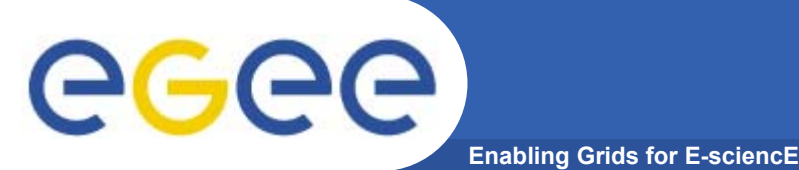

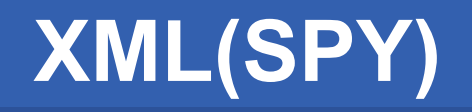

- • **A Schema defines the syntax for an XML language**
	- An XML document can have an associated Schema
	- $-$  It is valid if it meets the syntax rules of that schema
	- This can import syntax for (parts of) other languages
- • **Much like programming language type declarations**
	- But some peculiarities
- • **XMLSPY (free edition)**
	- $-$  Provides a graphical representation of a Schema
	- Provides for checking a XML document for validity with respect to a specified Schema
	- $-$  I Will use graphical notation of XMLSPY  $\,$
	- Example files (download from http://homepages.nesc.ac.uk/~gcw/WSRF/
		- POexample.xsd a Schema
		- POexample.xml an instance of POexample.xsd Schema

# ece

# **Example Schema Structure**

**Enabling Grids for E-sciencE**

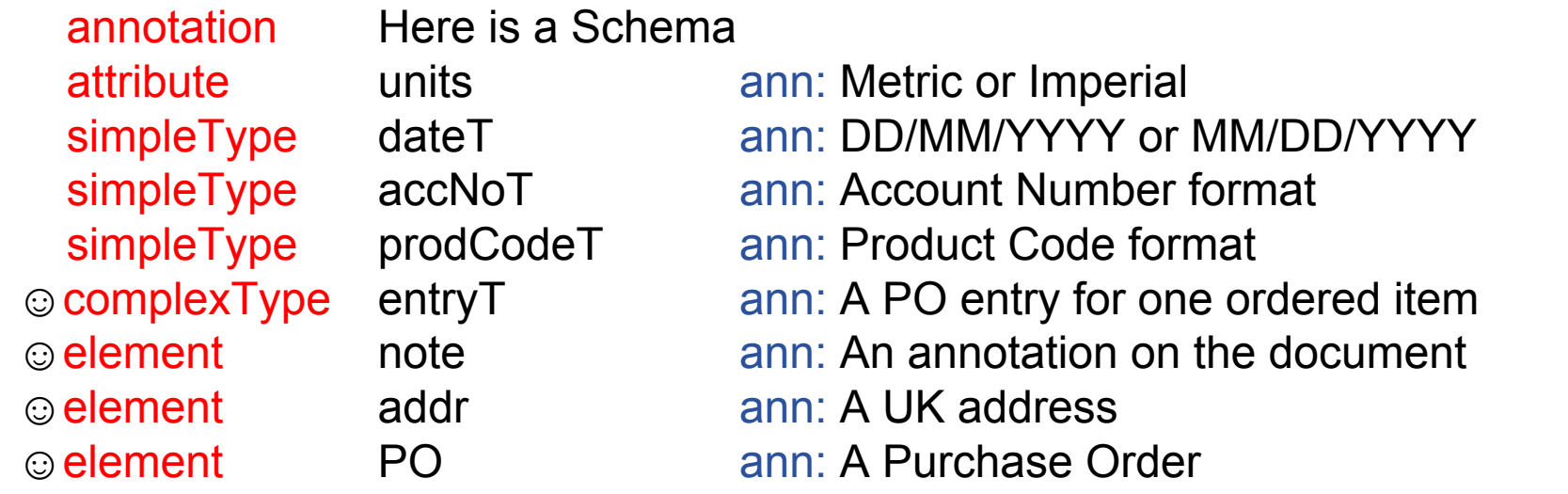

- • **Top level of XMLspy -**
	- ☺(expandable) name ann: annotation
	- Global items can be directly referenced, here or externally
- •**attribute – declares a type of attribute for use in elements**
- •**annotation – supplementatry info for human / m/c processing**
- •**simpleType – declares an element type without components**
- • **complexType – declares an element type with components**
	- Each component is an anonymous simple type or complex type
- •**element – declares an element with components – like a template**

Richard Hopkins

**Web Services and WSRF, 24/25 Feb 2005, NeSc -- Schemas** 

**4**

# egee

# **Example Schema Structure**

**Enabling Grids for E-sciencE**

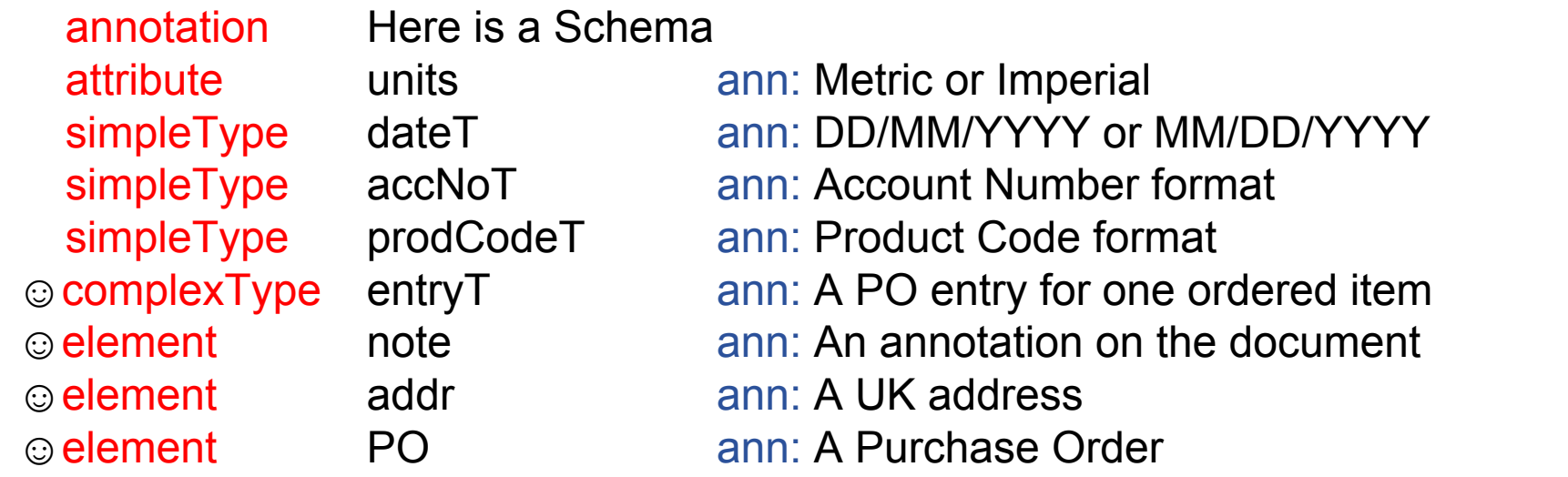

- • **An element is a "element type" that** 
	- could be the root element of the XML document PO
	- – Can be referenced from elsewhere as a way of giving the type of a component – addr and note –
		- **an alternative to defining types addrT and noteT**

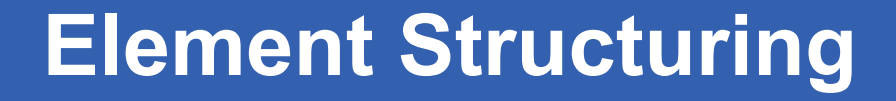

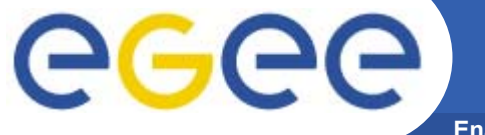

**Enabling Grids for E-sciencE**

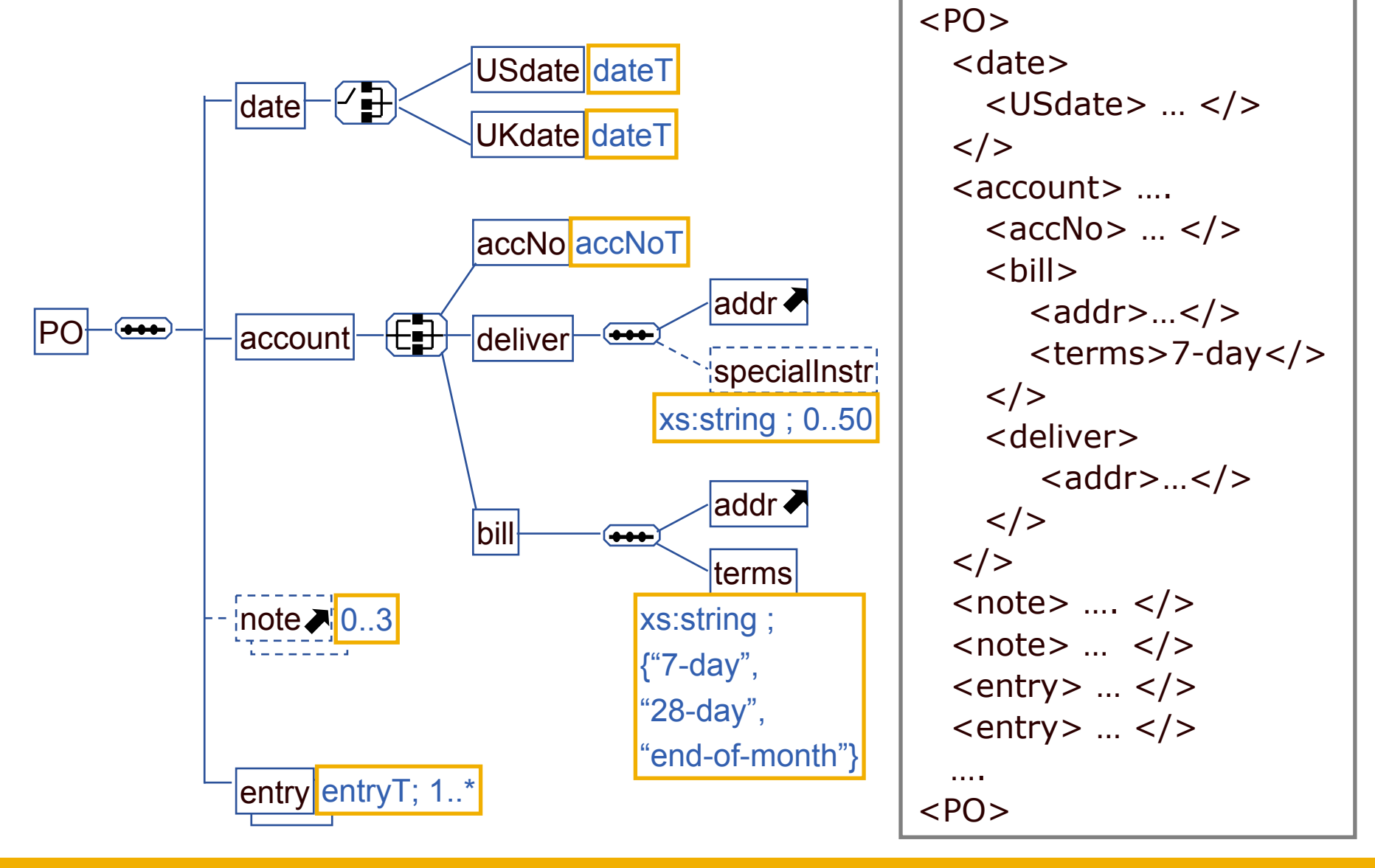

Richard Hopkins

**Web Services and WSRF, 24/25 Feb 2005, NeSc -- Schemas** 

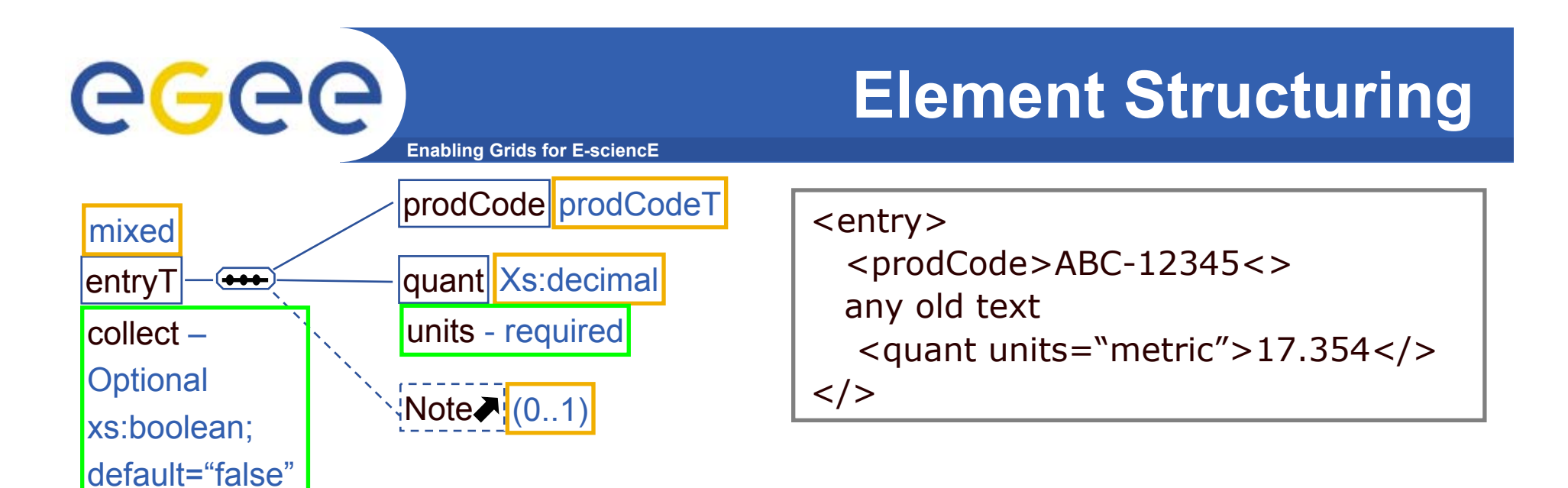

# GGGG

# **Element Structuring**

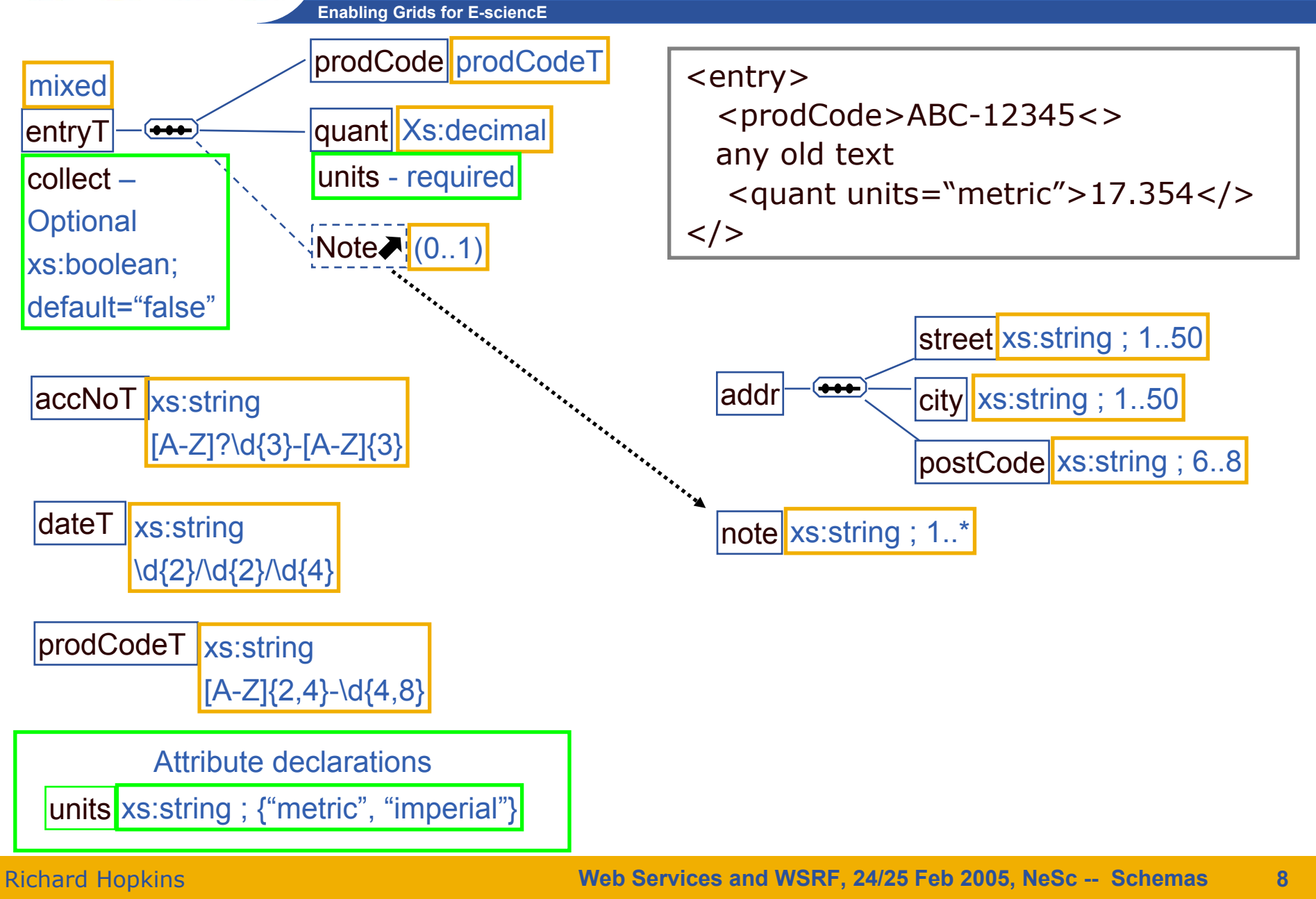

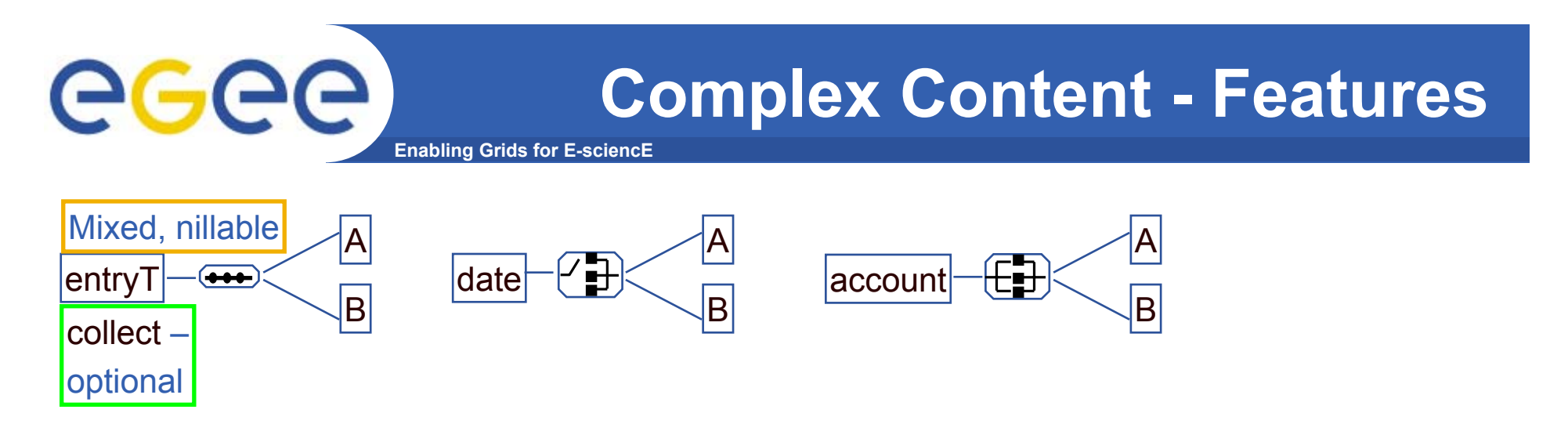

### **Complex Content –**

- •**Mixed**
- if so text can be intermixed with element components <entry> <prodCode>ABC-12345</></>>> any old text <quant units="metric"> 17.354</></>>>
- • **Nillable (element property)** 
	- validated element can have attribute xsi:nil <sup>=</sup>"true" (and no content)
- •**Model**
- Sequence All of the A, B, …components occur in that order  $(\rightarrow \rightarrow \rightarrow)$ 
	- Choice One of the A, B, … components occurs
		- **For these a "component" might be empty/repeated**
		- All All of the A, B, … component occurs, in any order
			- **For this, a component might be empty, but can't be repeated**

 $\sqrt{1}$ 

 $(E)$ 

**Web Services and WSRF, 24/25 Feb 2005, NeSc -- Schemas** 

**9**

# **Complex Content - Features**

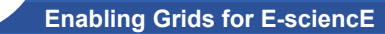

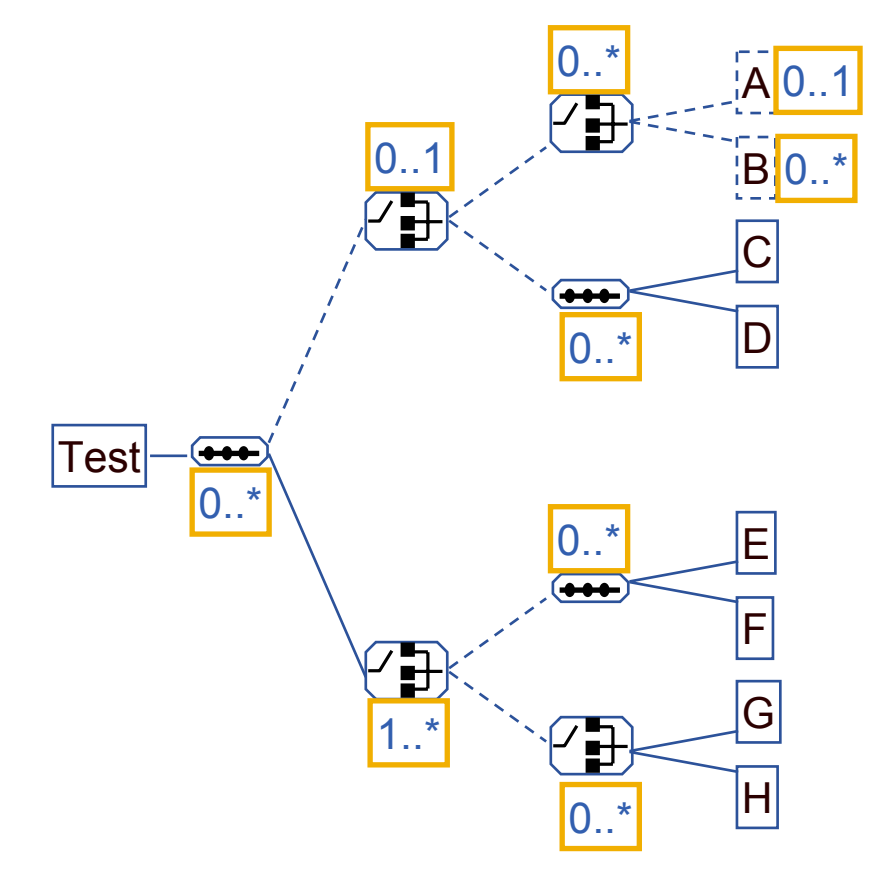

egee

#### **Multiplicities**

- Each child element may itself represent optional and/or repeating elements
- The constructor sequence/choice/all may itself be optional/repeating

#### **Nesting**

•

•

- The constructor may have constructor as immediate descendant
	- Except ALL can't combine with another constructor
	- Restriction is to improve parasability
- • **Regular expression of child elements**  $(( (A? \nvert B^*)^* \nvert (C D)^*)$ ?  $((E F)^* \nvert (G \nvert H)^*$ If exclude ALL and only 1..1, 0..1 and 0..\*

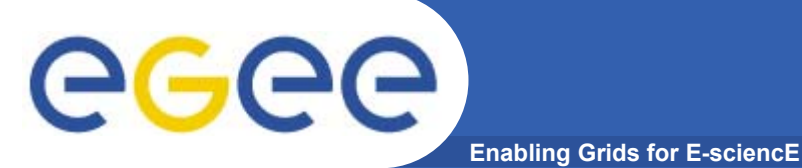

# **Actual XML**

<xs:element name="Test" nillable="true">Test 0..\*A xs:anySimpleType0..11 0..\* 0..1

<xs:complexType mixed="true"> <xs:sequence minOccurs="0" maxOccurs="unbounded" > <xs:choice minOccurs="0" ><xs:choice minOccurs="0" maxOccurs="unbounded "><xs:element name="A" type="xs:anySimpleType " minOccurs="0 " /> <xs:element name="B" minOccurs="0" maxOccurs="unbounded"/></><xs:sequence minOccurs="0" maxOccurs="unbounded"> <xs:element name="C" type="xs:anySimpleType"/> <xs:element name="D" type="xs:anySimpleType"/></></> <xs:choice maxOccurs="unbounded"><xs:sequence minOccurs="0" maxOccurs="unbounded"> <xs:element name="E" type="xs:anySimpleType"/> <xs:element name="F" type="xs:anySimpleType"/></> <xs:choice minOccurs="0" maxOccurs="unbounded"><xs:element name="G" type="xs:anySimpleType"/> <xs:element name="H" type="xs:anySimpleType"/></></></></></>

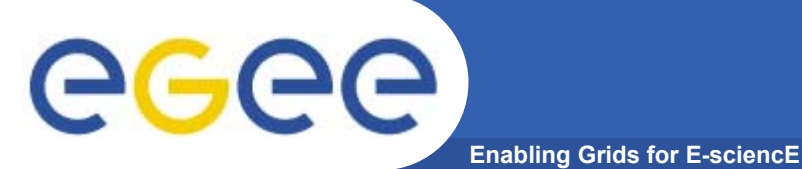

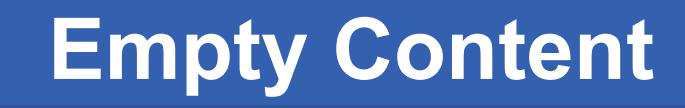

<xs:element name="Test2"><xs:complexType> <xs:attribute name="units"/><xs:attribute name="quantity" type="xs:decimal"/ </xs:complexType></>

<Test2 units="metric" quantity="12.3/>

- •**No components**
- • **All information is in existence of the item and its attributes (if any)**

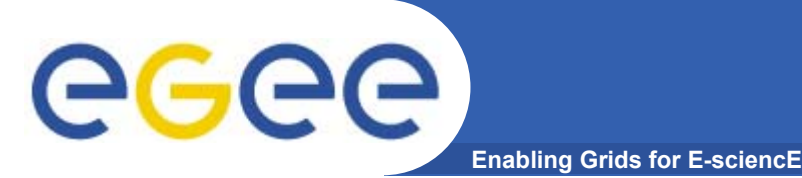

# **SIMPLE TYPES**

- • **Goals**
	- To be able to construct and read an XML Schema
	- To be able to use the XMLspy tool for that
- $\bullet$  **Outline**
	- General Structure
	- Simple Types
	- –**Miscellany**
	- –**Extensibility**
	- –Concluding Remarks
	- Practical

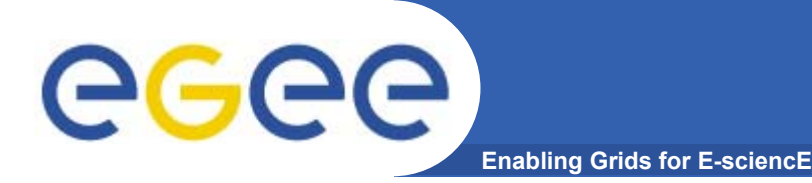

# **Simple Types/Elements**

#### •**General features**

- minOcc, maxOcc repetition
- Default/Fixed
	- **Default the value given if absent**
	- Fixed as default, but if specified, must be this value
- Nillable can have attribute xsi:nil="true"
- Derivation
	- Restriction some restriction on a base simple type
		- •String matching [A-Z]?\d{3}-[A-Z]{3} ; integer x, 4<x<23 ; …
	- List space-separated list of instances of a base simple type
		- A44793 632981 a564
	- Union any one of a number of different simple types
		- UKdate or USdate
		- •Instance needs <Date xsi:type="USdate">12/31/2004</>

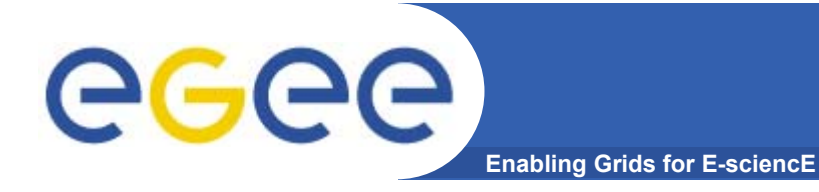

# **Derivation Types**

#### •**Derivation**

- Base type e.g. string, integer, defined simple type
- Facets
	- Lengths length, maxLength,minLength
	- whiteSpace
		- *preserve*
		- *replace – tab, newline, linefeed all replaced by space character*
		- *collapse – do replace and then collapse multiple spaces to one*
	- Limits minInclusive, maxInclusive, minExclusive, maxExclusive
	- Digits totalDigits, fractionalDigits (value range and accurracy)
	- **Pattern regular expression** 
		- **[A-Z] [^a-z] [(A-Z)-[MN]] {3,6} {,7} {3} \d . | ? \* +**
	- **Example 2 Fig. 2** Fig. 2 Fig. 2 Fig. 2 Fig. 2 Fig. 2 Fig. 2 Fig. 2 Fig. 2 Fig. 2 Fig. 2 Fig. 2 Fig. 2 Fig. 2 Fig. 2 Fig. 2 Fig. 2 Fig. 2 Fig. 2 Fig. 2 Fig. 2 Fig. 2 Fig. 2 Fig. 2 Fig. 2 Fig. 2 Fig. 2 Fig. 2 Fig. 2 Fig. 2

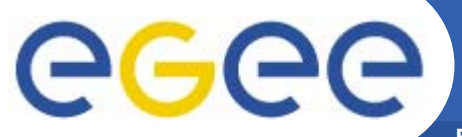

# **Primitive Types and their facets**

**Enabling Grids for E-sciencE**

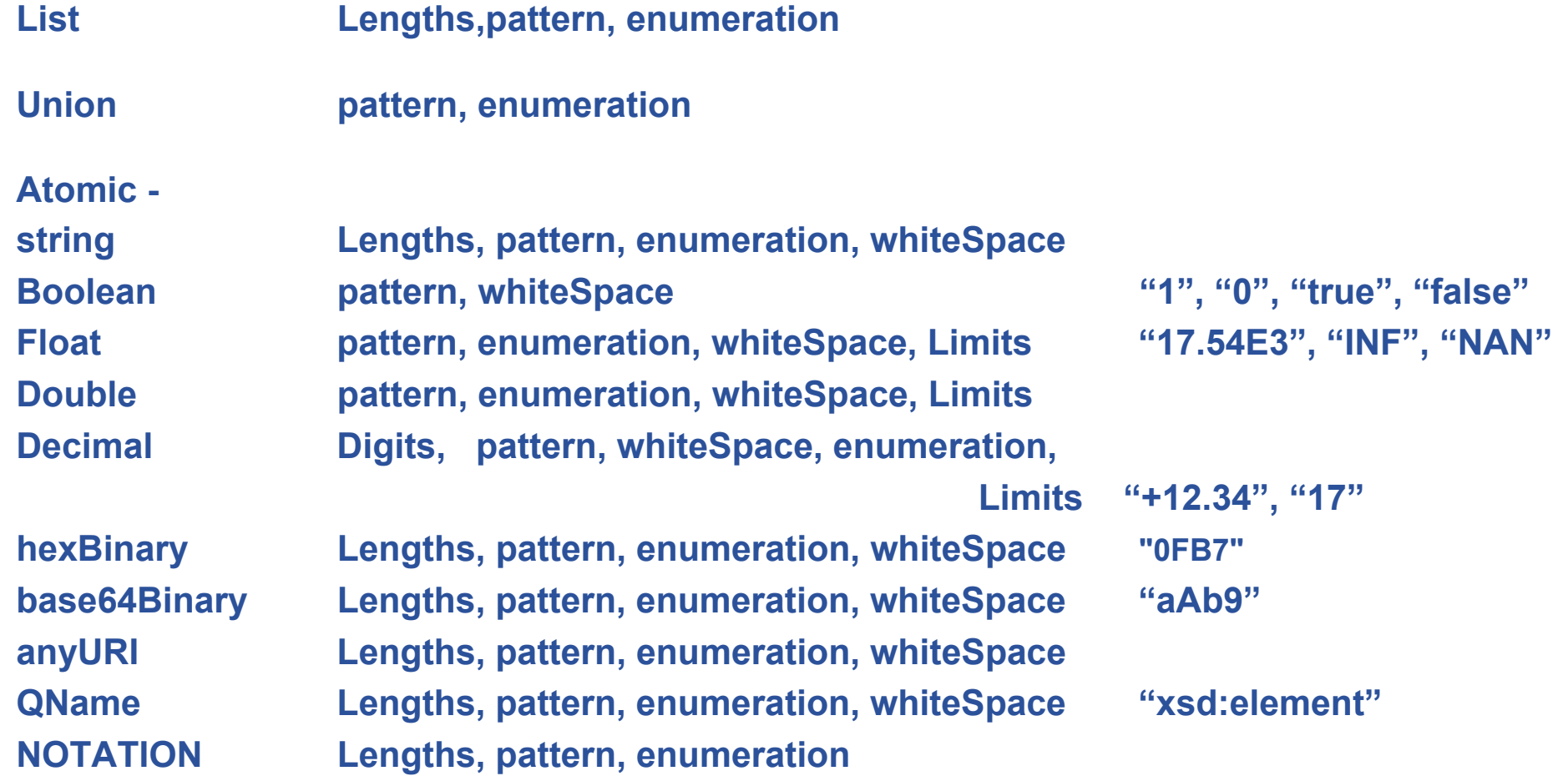

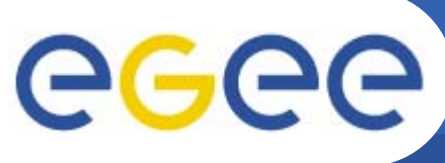

# **Primitive Types**

**Enabling Grids for E-sciencE**

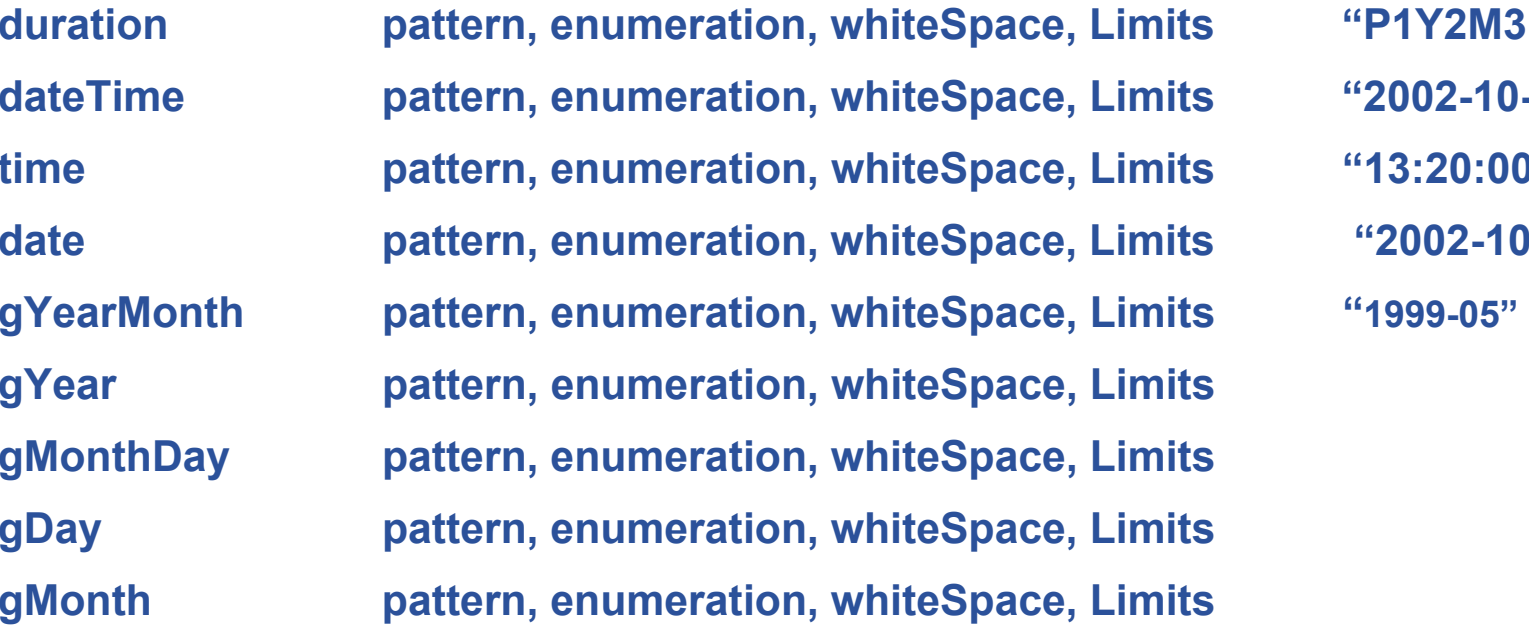

**duration pattern, enumeration, whiteSpace, Limits "P1Y2M3DT10H30M" dateTime pattern, enumeration, whiteSpace, Limits "2002-10-10T12:00:00" time pattern, enumeration, whiteSpace, Limits "13:20:00-05:00" date pattern, enumeration, whiteSpace, Limits "2002-10-10"** 

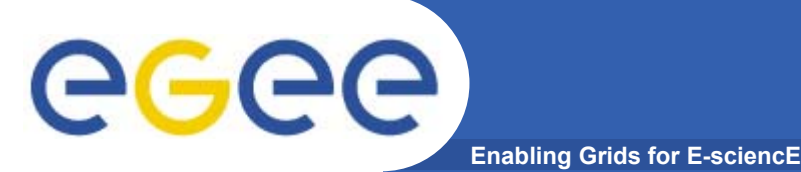

**Built in (derived Types)**

 $\bullet$ 

## **anyType Union of them all**

- Complex types
- anySimpleType
	- Primitives **decimal, string,** anyURI, QName, boolean, float, Times/Durations, Binaries
	- $\mathcal{L}^{\mathcal{A}}$  Derived by restriction
		- decimal –
			- o Integer
			- ononPositiveInteger
			- o….
		- • string
			- o normalisedString each whitespace character become a space
			- o token

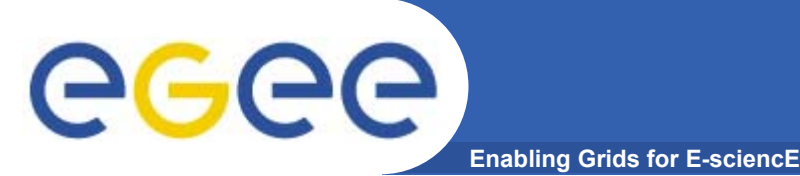

- • **token**
	- A string with no leading or training spaces and only single spaces elsewhere
		- "This is a Token" " This is not "
		- **A** tokenized string
- $\bullet$  **Derivations of token**
	- Corresponding to various XML constructs (to ease definition and parsing of XML documents) – **name language**

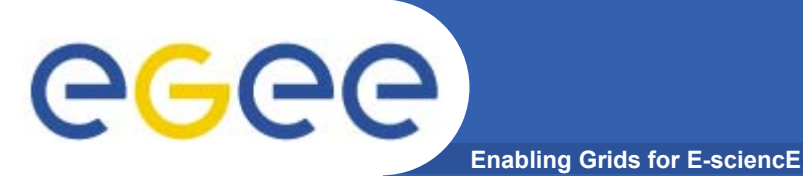

- • **Goals**
	- To be able to construct and read an XML Schema
	- To be able to use the XMLspy tool for that
- $\bullet$  **Outline**
	- General Structure
	- Simple Types
	- –**Miscellany**
	- –**Extensibility**
	- –Concluding Remarks
	- Practical

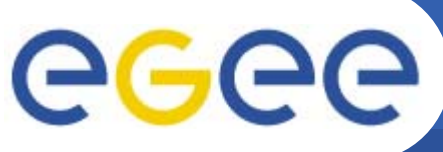

**Attributes Declarations**

- **Enabling Grids for E-sciencE**
- • **Attribute has properties –**
	- Some simple type
	- Default/fixed
	- Use optional (default), prohibited, required

```
<xs:attribute name="TestA" use="required" fixed="fixation">
  <xs:simpleType>
    <xs:restriction base="xs:string">
```

```
<xs:length value="22"/>
```

```
<xs:minLength value="1"/>
```

```
<xs:maxLength value="4"/>
```

```
<xs:whiteSpace value="replace"/>
```

```
<xs:pattern value="a|b"/>
```
<xs:enumeration value="type1"/>

<xs:enumeration value="type2"/></></></>

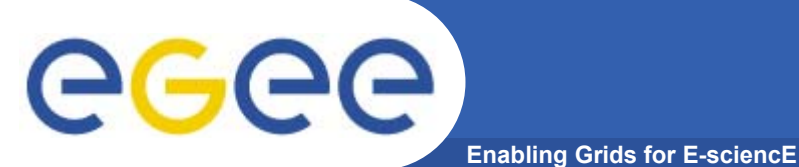

# **Annotations**

- • **To annotate a schema for the benefit of** 
	- human readers a **documentation** element
	- Applications an **appinfo** element

```
<xs:element name="PO">
```
<xs:annotation>

<xs:documentation>A Purchase Order</>

 $\langle x \rangle$  < xs: appinfo > How to do it  $\langle x \rangle$  >  $\langle x \rangle$  =  $\langle x \rangle$  > ...

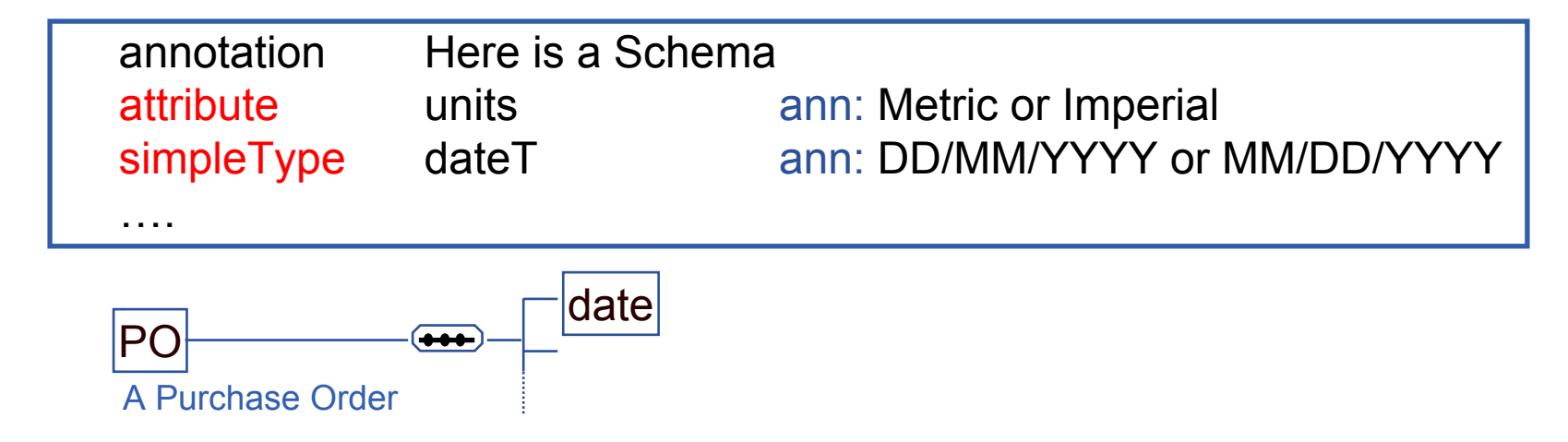

# egee

## **Namespaces –Target Namespace**

**Enabling Grids for E-sciencE**

```
<?xml version="1.0" encoding="UTF-8"?><!-- edited with XMLSPY … -->
<xs:schema elementFormDefault="unqualified" 
attributeFormDefault="unqualified" 
   xmlns:xs=http://www.w3.org/2001/XMLSchema
   targetNameSpace= "http://company.org/forms/namespace"
   xmlns="http://company.org/forms/namespace">
<xs:element name="outer"> ….<xs:element name="inner"> ….</> …. </>
\leqxs:attribute name="att1" ...>...\leq/> \leq/>
```
- •**The name of the language for which this schema defines the syntax**
- •**This schema will only validate an instance if its namespace matches -**

```
<?xml version="1.0" encoding="UTF-8"?><!-- edited with XMLSPY … -->
<it:outer xmlns:it= http://company.org/forms/namespace it.att1="…">
       \langle = \langle = \rangle = \langle \rangle \langle \rangle 
       \langle <inner> \langle \rangle </> </> </> </>
```
• **If schema has no targetNameSpace – it can only validate un-qualified names**

Richard Hopkins

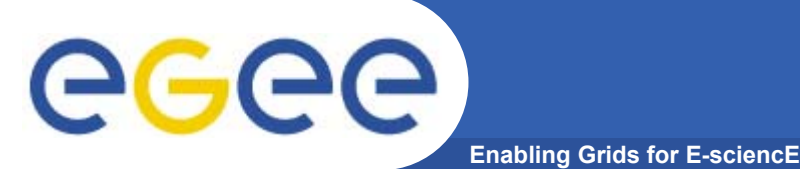

<xs:schema elementFormDefault="unqualified" attributeFormDefault="unqualified" <xs:element name="outer"> ….<xs:element name="inner"> ….</> …. </>

<xs:attribute name="att1" …>…</> </>

<it:outer xmlns:it= http://company.org/forms/namespace att1="…">

 $\langle$  sinner>  $\langle \cdot \rangle$   $\langle \cdot \rangle$   $\langle \cdot \rangle$ 

- •**The root element name has to be qualified**
- •**This requires other names to be unqualified**

```
<xs:schema elementFormDefault="qualified" attributeFormDefault="qualified" 
<xs:element name="outer"> ….<xs:element name="inner"> ….</> …. </><xs:attribute name="att1" …>…</> </>
```
<it:outer xmlns:it= http://company.org/forms/namespace it:att1="…">  $\langle$ it:inner>  $\langle \cdot \rangle$   $\langle \cdot \rangle$   $\langle \cdot \rangle$ 

- •**This Requires other names also to be qualified**
- •**Can override the defaults by defining form for an element**

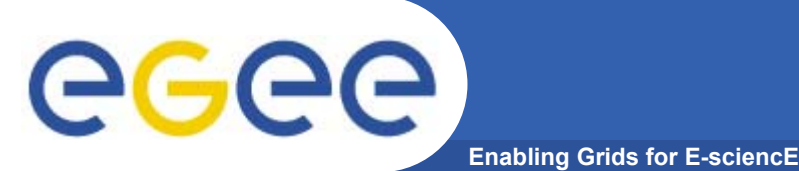

# **Qualification Form**

- • **Normal is** 
	- –Schema requires qualified names, unqualified attributes
	- –Instance uses default qualifier (only applies to element names)

```
<xs:schema elementFormDefault="qualified" attributeFormDefault="unqualified" 
<xs:element name="outer"> ….<xs:element name="inner"> ….</> …. </><xs:attribute name="att1" …>…</> </>
```
<outer xmlns:= http://company.org/forms/namespace att1="...">  $\langle$  sinner> ...  $\langle$  > ...  $\langle$  >

#### •**Equivalent to**

<it:outer xmlns:it= http://company.org/forms/namespace att1="…">  $\langle$ it:inner>  $\langle \cdot \rangle$   $\langle \cdot \rangle$   $\langle \cdot \rangle$ 

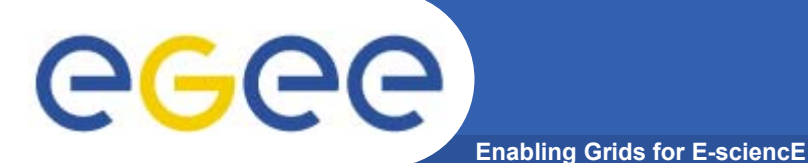

# **Include**

#### …www… /Forms/main.xsd

<schema targetNameSpace= "…www. …/forms/ns"><include schemaLocation="…www…/Forms/PO.xsd"/><include schemaLocation="…www…/Forms/SE.xsd"/>

- • **All must be same target namespace**
- • **Forms one logical schema as the combination of physically distinct schemas**
- • **I.e. refernceing main as the schema allows document to be an PO or an SE (stock enquiry)**
- • **Allows individual document definitions to share type definitions**

### …www… /Forms/PO.xsd

<schema targetNameSpace= "…www. …/forms/ns"><include schemaLocation="…www…/Forms/Types.xsd"/> <element name="PO"> ….</></>

### …www… /Forms/Types.xsd

<schema targetNameSpace= "…www. …/forms/ns">

<simpleType name=  $"ACCNOT">$  ... </>

….other types ….</>

### …www… /Forms/SE.xsd

<schema targetNameSpace= "…www. …/forms/ns"><include schemaLocation="…www…/Forms/Types.xsd"/> <element name="SE"> ….</></>

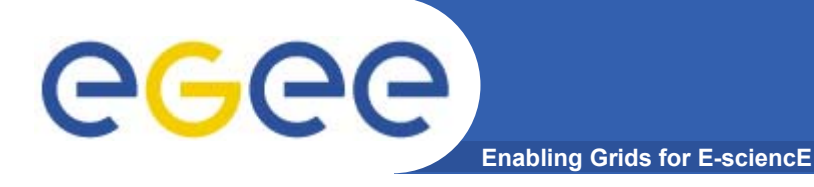

- • **Include is to distribute the definition of this namespace (language) over multiple Schema definitions**
- • **Import is to allow use of other namespaces (languages) in the definition for this language.**

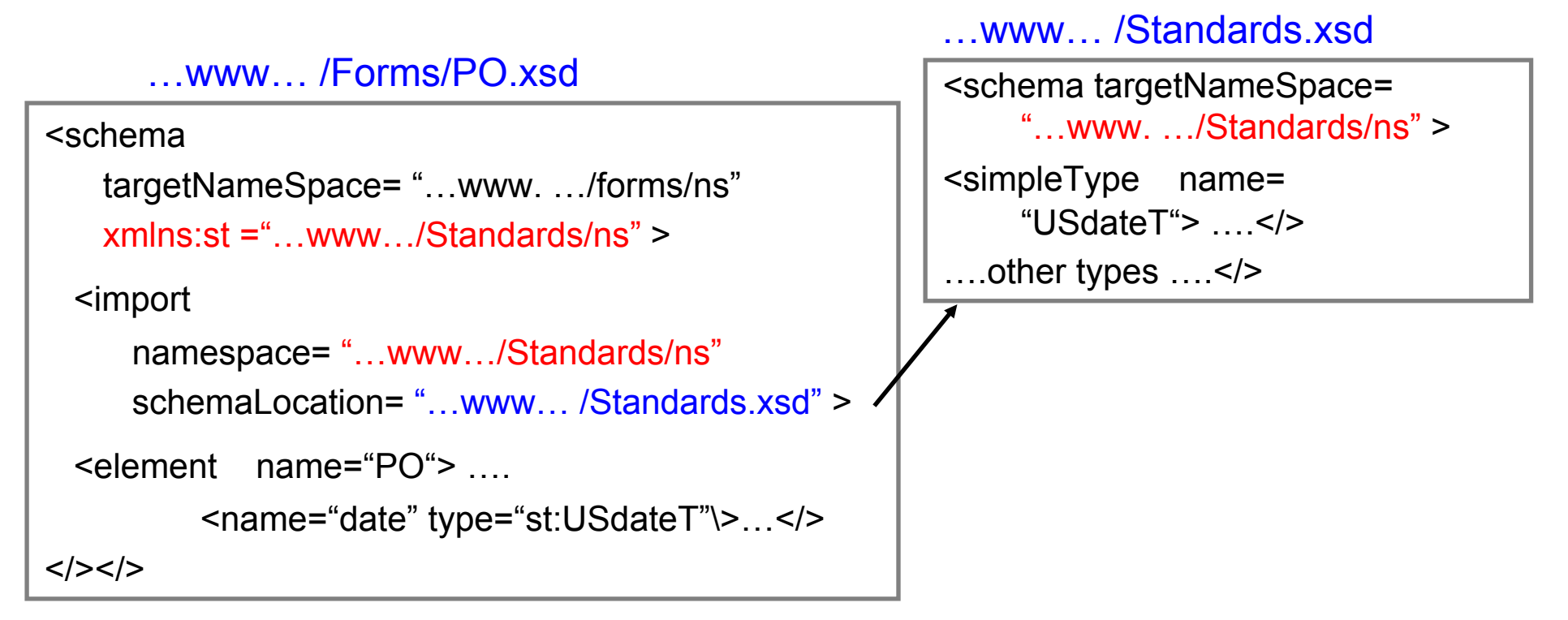

•**Must have namespace definition for import's namespace**

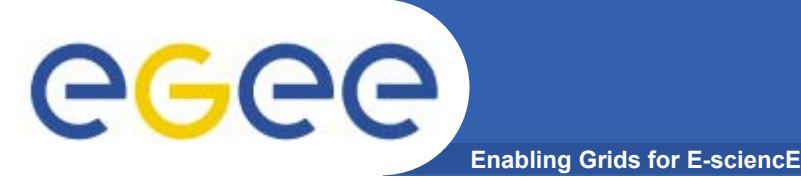

# **EXTENSIBILITY**

- • **Goals**
	- To be able to construct and read an XML Schema
	- To be able to use the XMLspy tool for that
- $\bullet$  **Outline**
	- General Structure
	- Simple Types
	- –**Miscellany**
	- –**Extensibility**
	- –Concluding Remarks
	- Practical

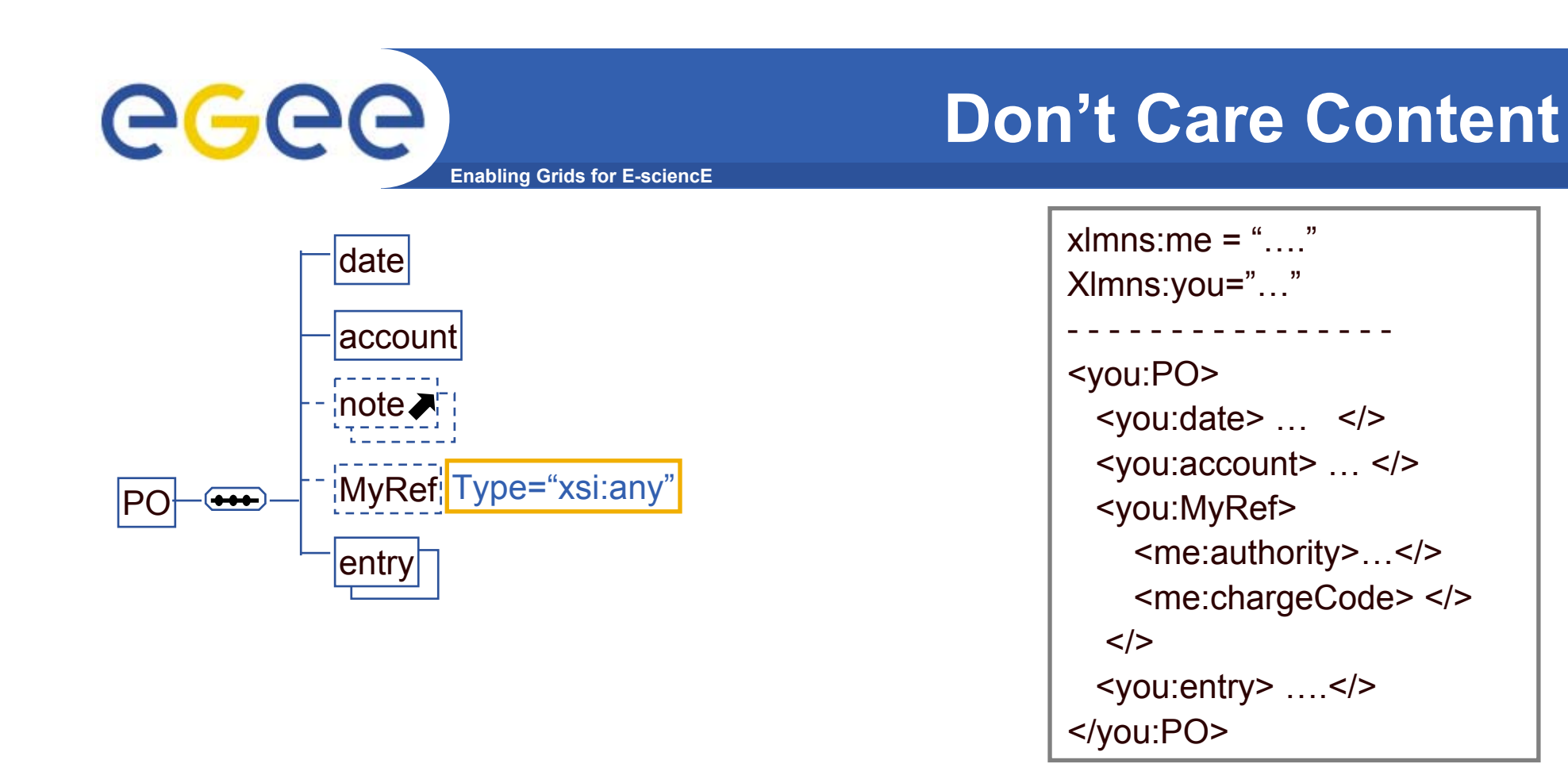

- • **Allow the originator to include their own information**
	- MyRef's do not need to be understood by this appication
	- Just copied back in the invoice/statement as YourRef
- • **This style, using "any" type**
	- Completely unconstrained
	- Requires a containing element, called MyRef

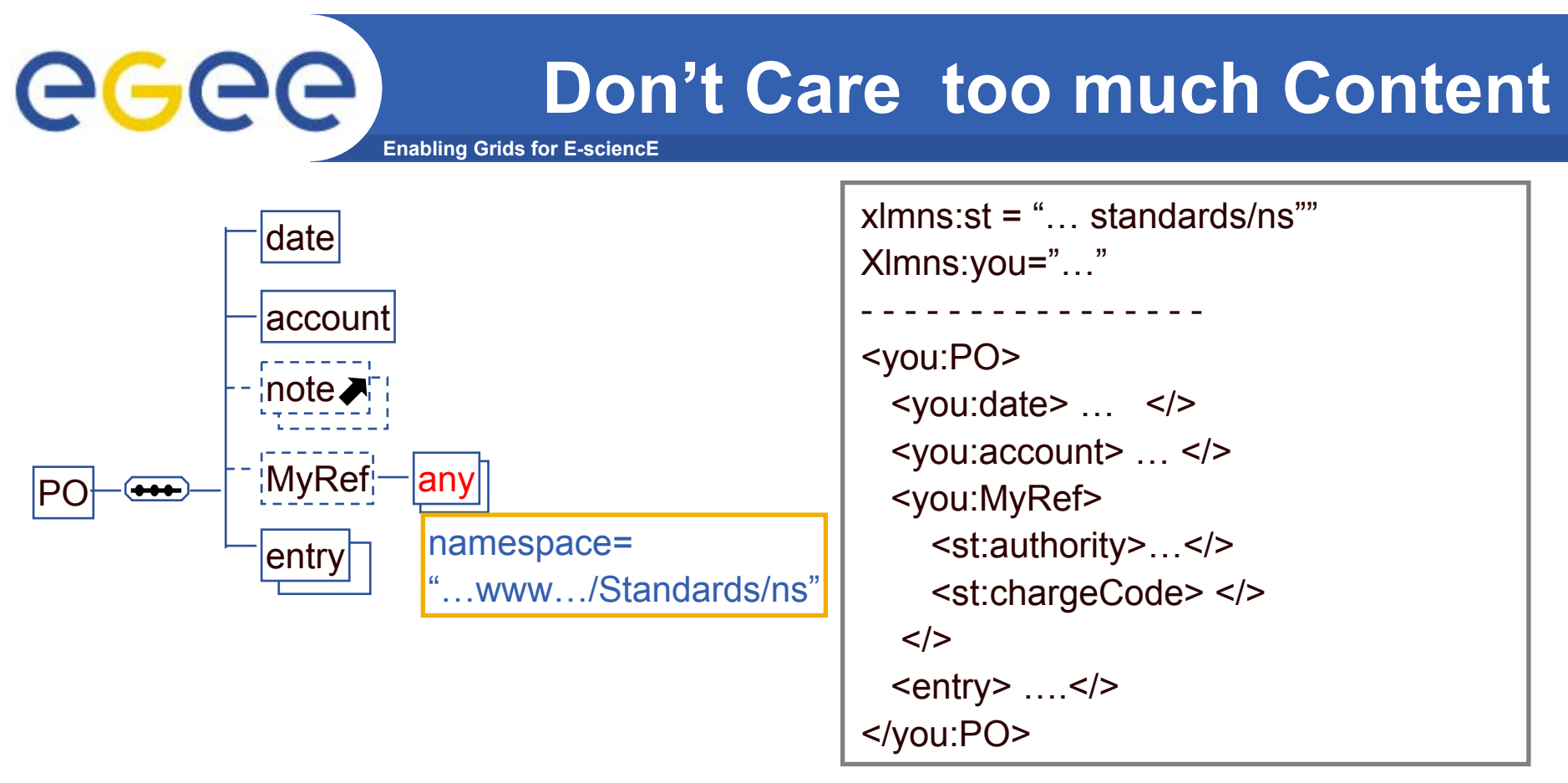

- • **Use a new kind of component,**
	- <any namespace="..." ..../> instead of <element name="X" ...> ... </>
	- This is an Extension point a place where this languages can be extended with an element from some other language
- • **This style, using "any" element**
	- Constrained what can be provided should be defined in the specified namespace

Richard Hopkins

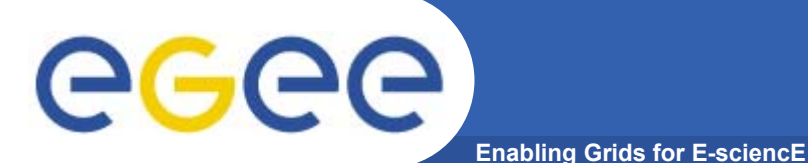

# **Any Elements**

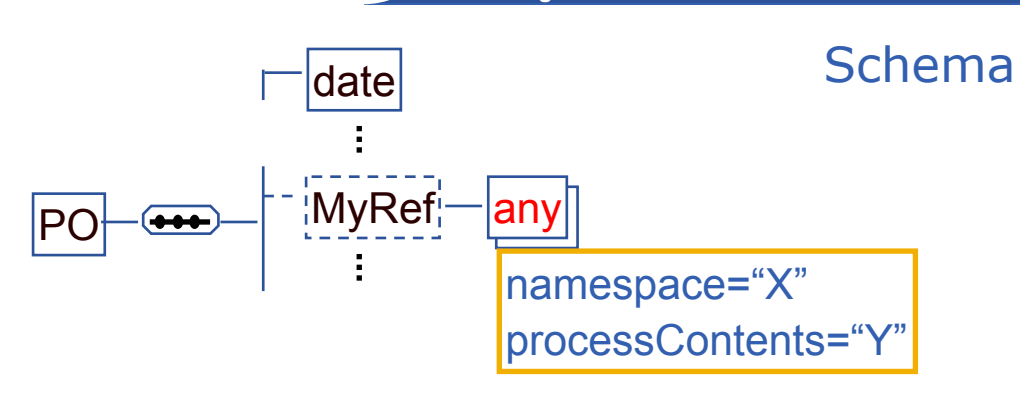

- • **Namespace options, "X" =**
	- "##any"
	- "##local" this namespace
	- "##other" anything but this namespace
	- " wwx.NS1 www.NS2 …" whitespace-separated list of namespace names,
		- Can include "##targetnamespace
- • **Processing options, "Y" =**
	- "skip" no validation
	- "strict" must obtain the namespace schema and validate the conten
	- "lax" validate what you can

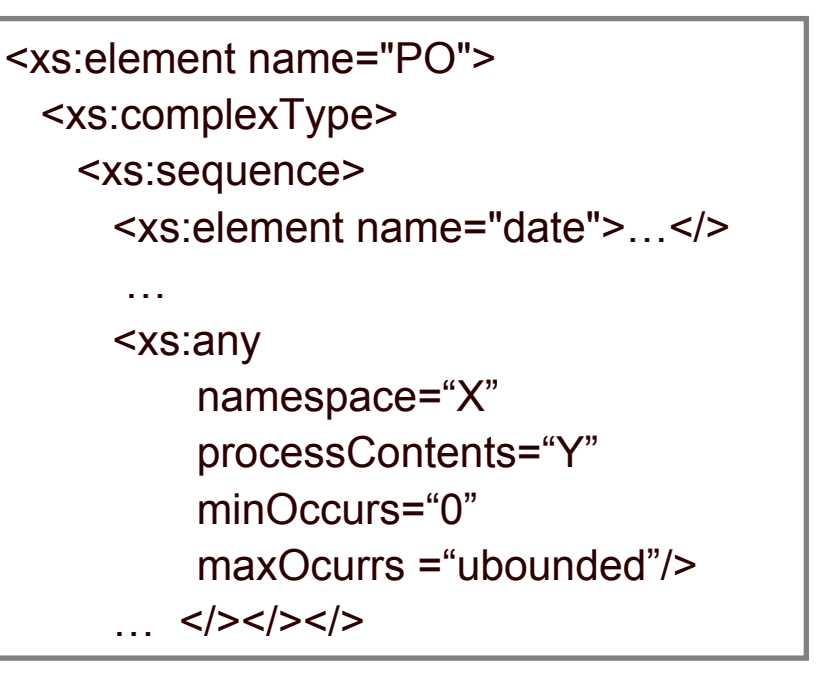

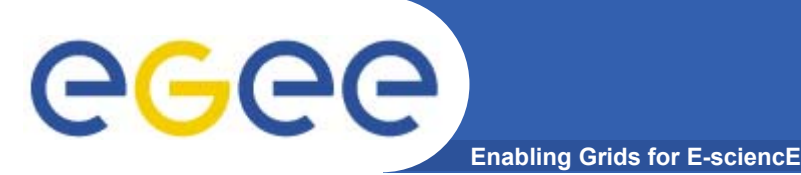

- • **The loose-coupling principles of web services means that a schema should allow for change which is**
	- Forward compatible newer versions of documents can be used by old S/W: new producer, old consumer
	- Backward Compatible older versions of documents can be used by newer S/W : old producer, new consumer
- • **Evolving may be by**
	- New Versions the original authors enhancing the language
	- New Extensions others enhancing the language
- • **An Any element (wildcard) is an explicit extension point that allow compatability as the language evolves**
- • **Typically, for every complex element**
	- –Make the last component an Any which occurs 0..\* times
	- For versioning, make it ##local
	- For extensions, make it ##other

# **Obtaining Compatibility**

**Enabling Grids for E-sciencE**

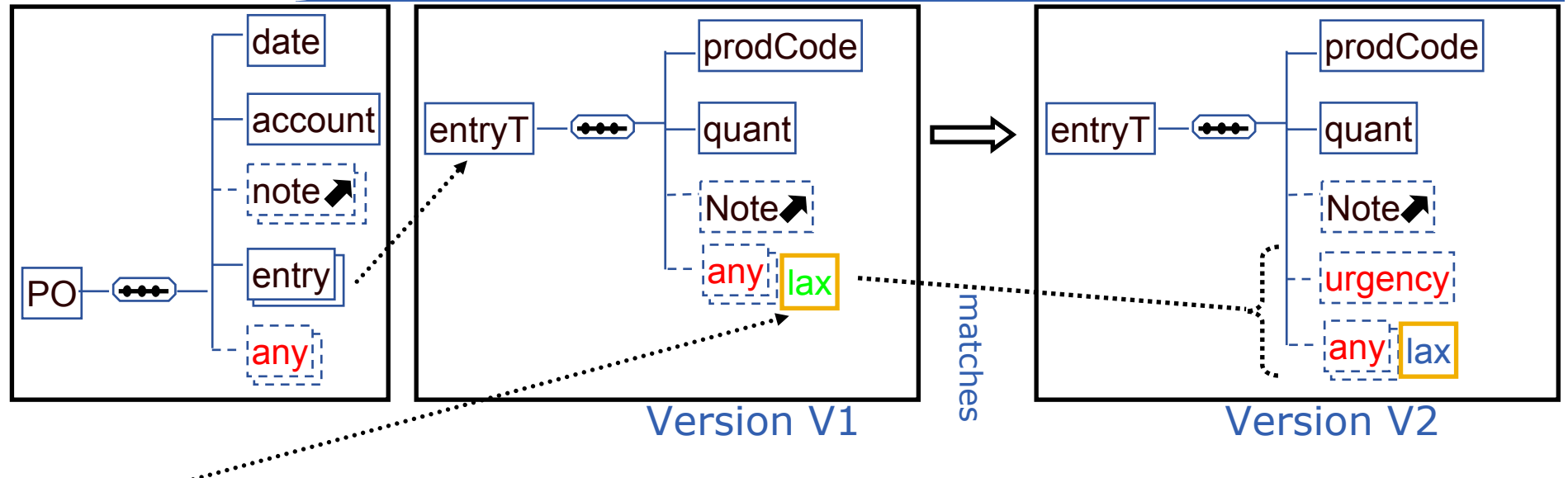

- • **lax – gives forward compatiblity**
	- V1 consumer (coded using V1 schema)
	- can process document produced by V2 producer
- • **Optionality on new item gives backward compatibility**
	- V2 consumer

eeee

- can process document produced by V1 producer
- • **If compatibility is not the reality –**
	- use a new namespace name for the new version

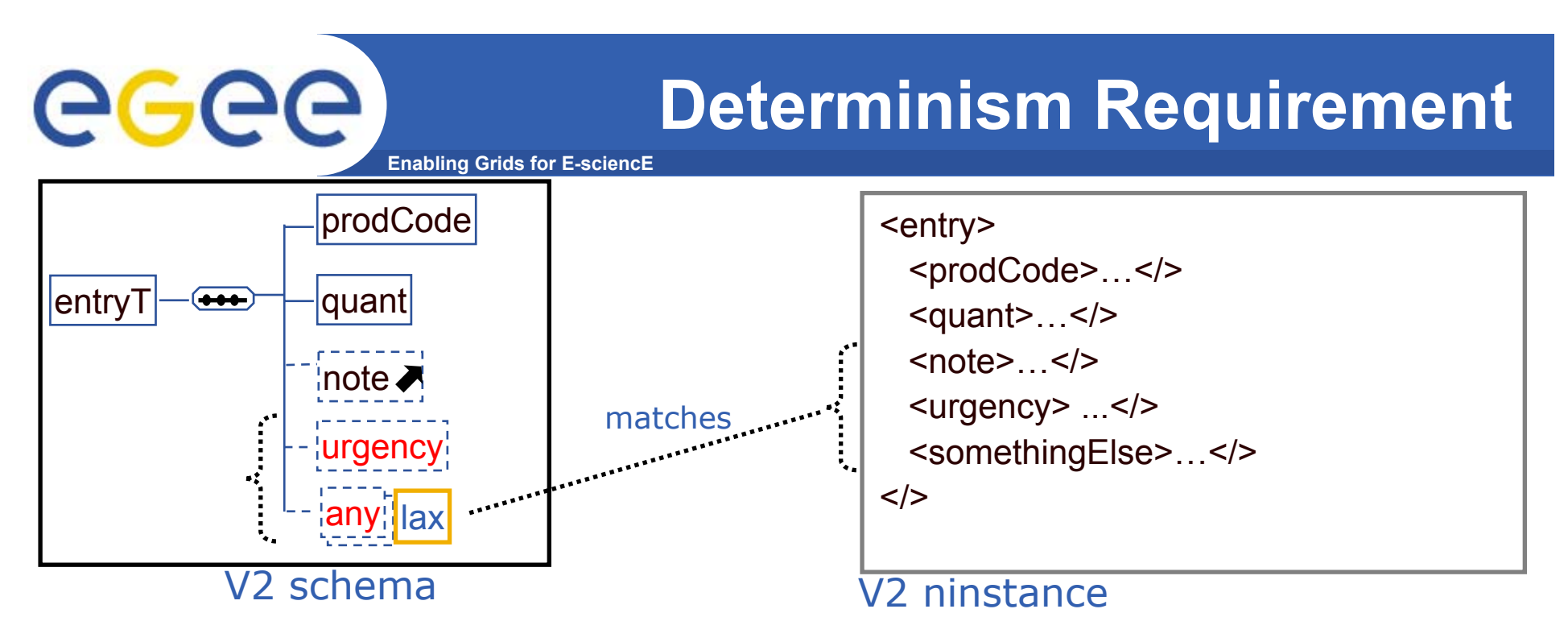

- • **When "parsing" the instance, The note in instance could correspond to** 
	- The note in schema
	- The any in schema
- • **The Schema standard prohibits this non-determinism**
	- Can't have an Any within Choice or All
	- Can't have an Any before or after a variable occurrence component.
- • **If disjoint namespaces then not a problem –**
	- <any namespace="##other">
	- The namespace will indicate whether something matches the Any

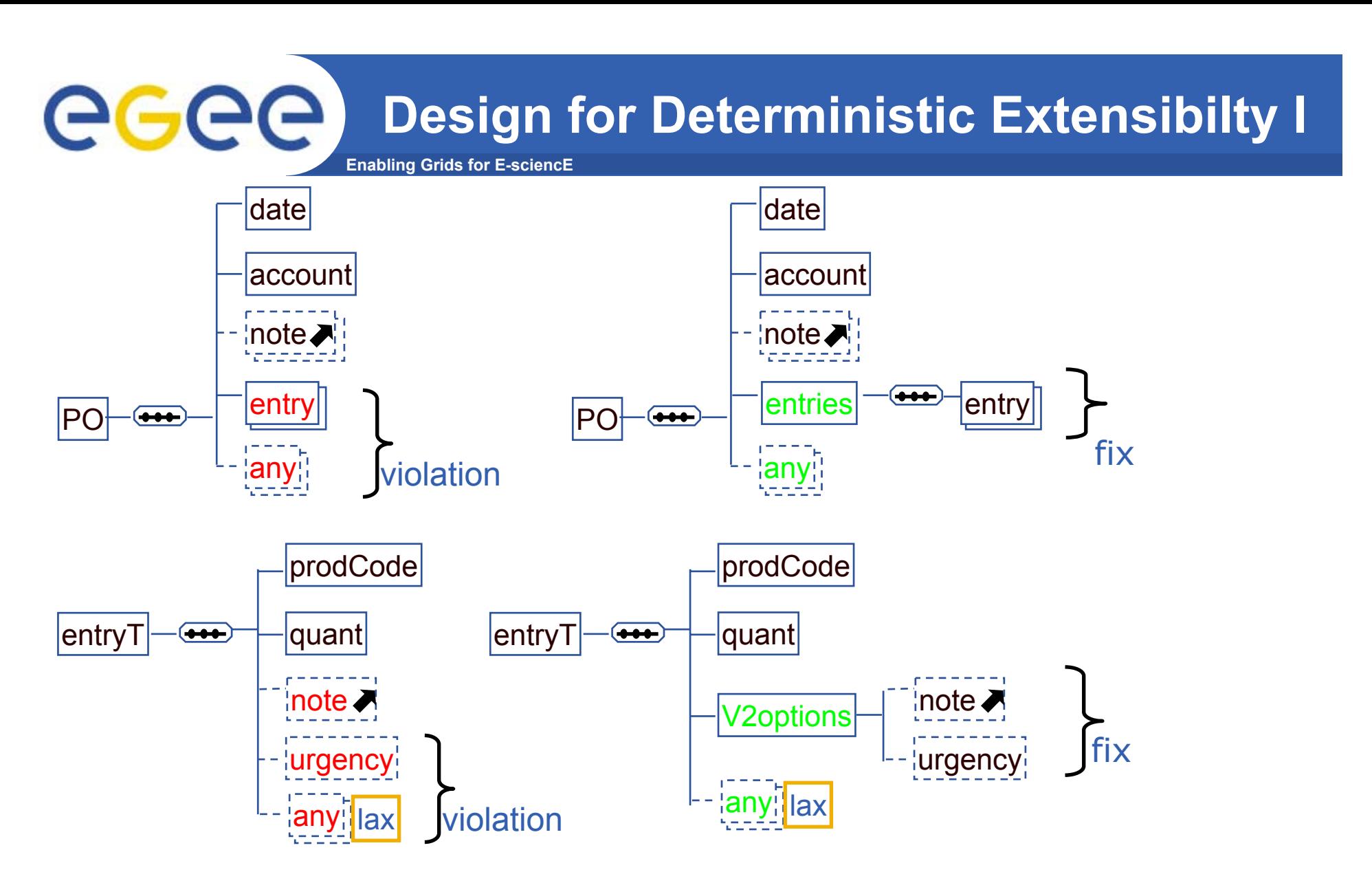

• **Put variable occurrence structure within a mandatory single-occurrence container**

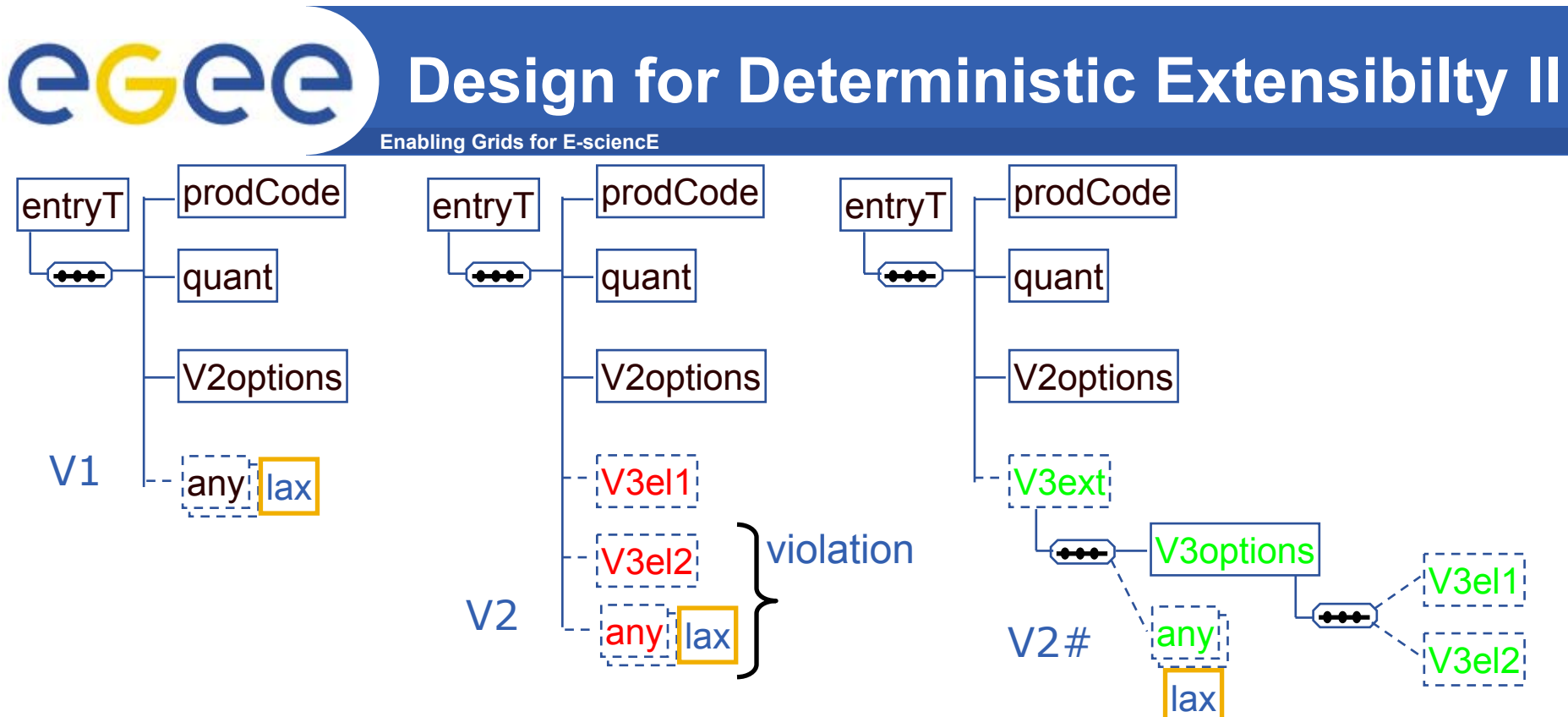

- •**Problem with B its any for second extension**
- • **Solutions (?)**
	- Make at least V2el2 mandatory, losing backward compatibility
		- V1 document fails against V2 processor
	- Remove the extension point, losing forward compatibility
		- $\mathbb{R}^2$  New shema has to be new namespace – V1 processor can't deal with V2 document
- •**Solution -V2# - Nest Extensions – yes, but cumbersome**

Richard Hopkins

**Web Services and WSRF, 24/25 Feb 2005, NeSc -- Schemas 36**

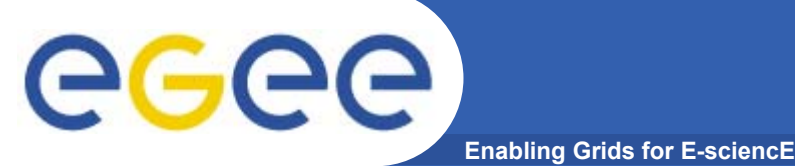

# **Any Attributes**

<xs:complexType name="entryT">

<xs:sequence> … </xs:>

```
<xs:attribute name="collect" type="xs:boolean" use="optional" default="false"/>
```

```
<anyAttribute namespace="##any" processContents="lax>"
```
 $<$ / $>$ 

#### $\bullet$ **Same concept as Any elements**

- procesContents lax / strict / skip
- $-$  namespace allowed ##other etc.
- $\bullet$ **Can't constrain how many**
- • **Don't have determinism issues**
	- Because no order or repitition

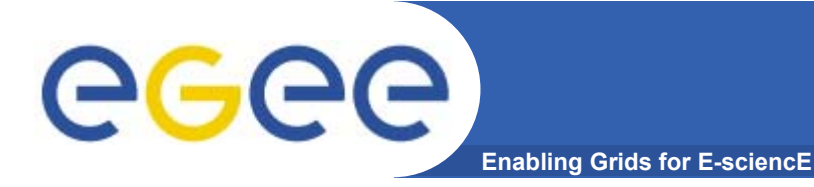

# **Further Aspects**

- •**Uniqueness and key Constraints**
- •**Complex Type Derivation**
- $\bullet$ **Final and Abstract**
- • **Groups**
	- Attribute
	- Element

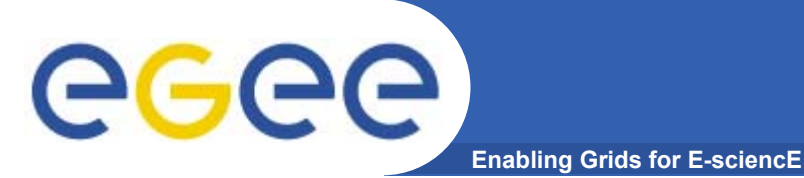

- • **Goals**
	- To be able to construct and read an XML Schema
	- To be able to use the XMLspy tool for that
- $\bullet$  **Outline**
	- General Structure
	- Simple Types
	- –**Miscellany**
	- –**Extensibility**
	- –Concluding Remarks
	- Practical

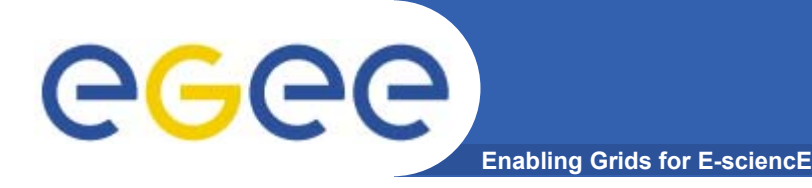

- • **Use XMLSPY to construct a schema for an invoice/statement document**
- $\bullet$  **Similar to a PO document, http://homepages.nesc.ac.uk/~gcw/WSRF/**
	- Entry has
		- *Unit price*
		- *Cost*
		- •*Optional VAT rate and amount*
		- *PO number*
	- Additionally a list of POs covered by the Invoice, each having the following information taken from the PO
		- *PO date*
		- *PO notes*
		- *A PO number (allocated by us)*
	- **Includes Extension points do on text representation**
	- Construct an XML document with that as its schema

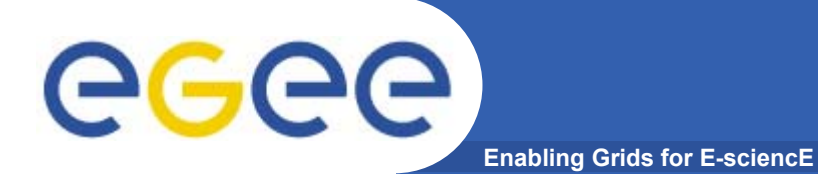

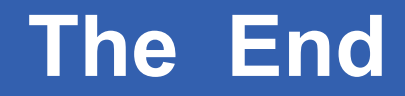

*THE END*

Richard Hopkins

**Web Services and WSRF, 24/25 Feb 2005, NeSc -- Schemas 41**